#### Star-P®: Multilingual Platform for High Performance Computing

Alan Edelman Massachusetts Institute of Technology Professor of Applied Mathematics Computer Science and AI LaboratoriesInteractive Supercomputing Chief Science Officer

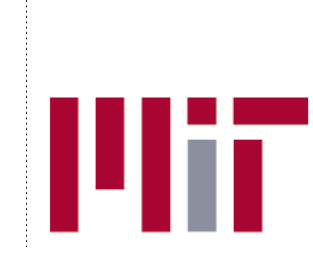

Trademark Usage Notice: STAR-P® and the "star" logo are registered trademarks of Interactive Supercomputing, Inc. MATLAB® is a registered trademark of The MathWorks, Inc. Other product or brand names are trademarks or registered trademarks of their respective holders. ISC's products are not sponsored or endorsed by The Mathworks, Inc. or by any other trademark owner referred to in this document.

### Star-P Functional Overview

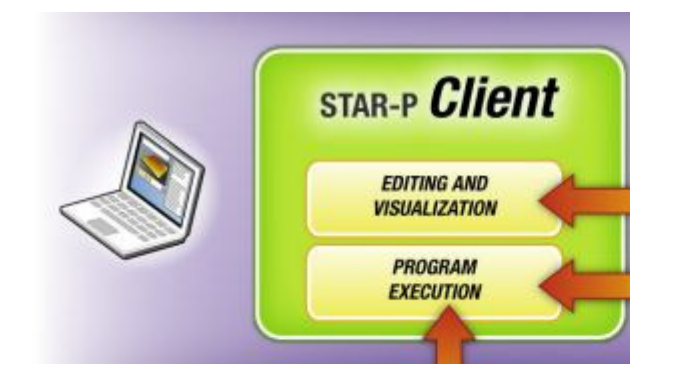

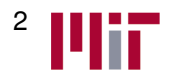

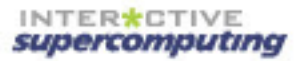

 $\ast$ 

## Star-P Functional Overview

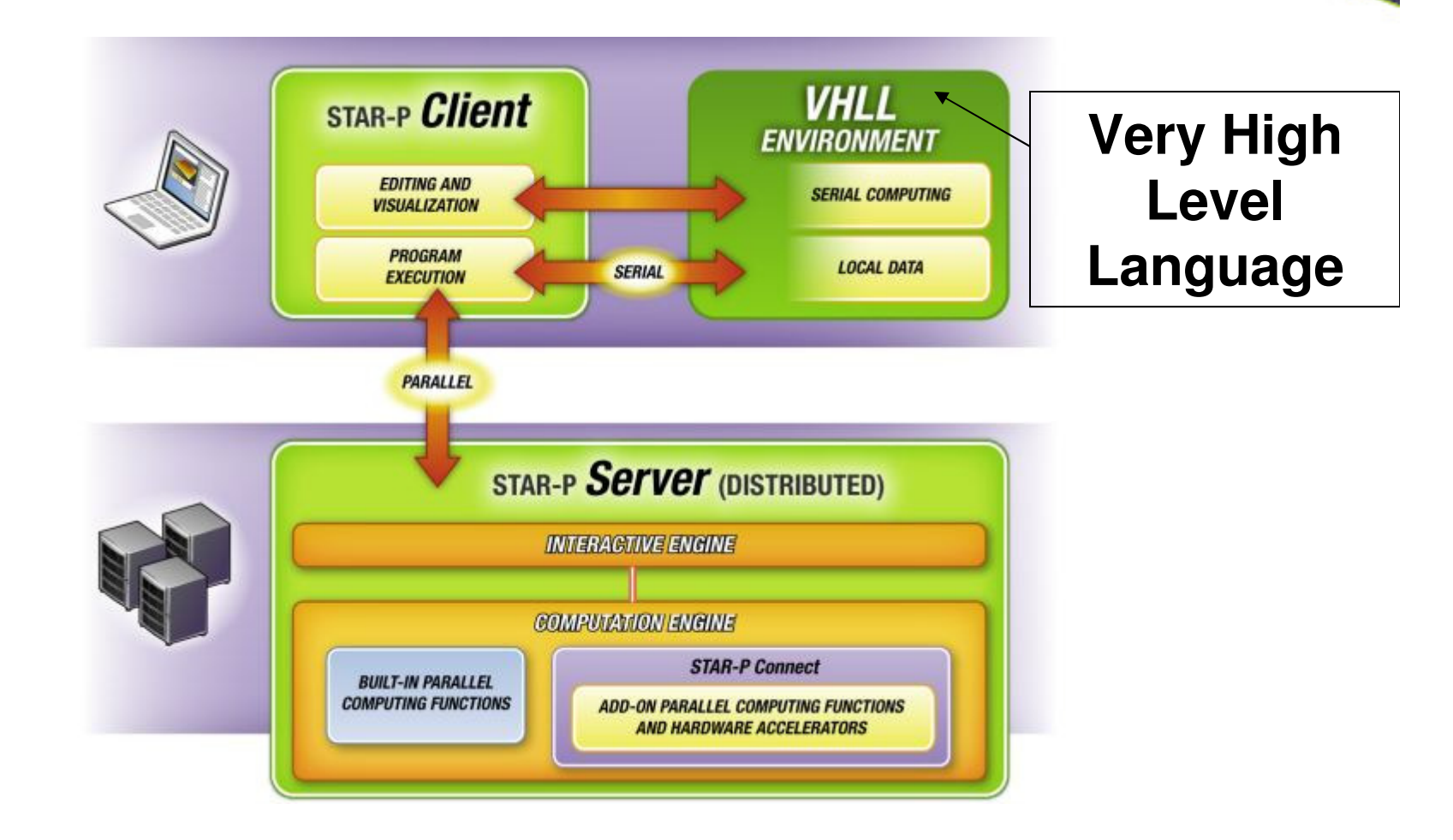

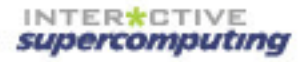

 $\star$ 

#### Star-P Functional Overview

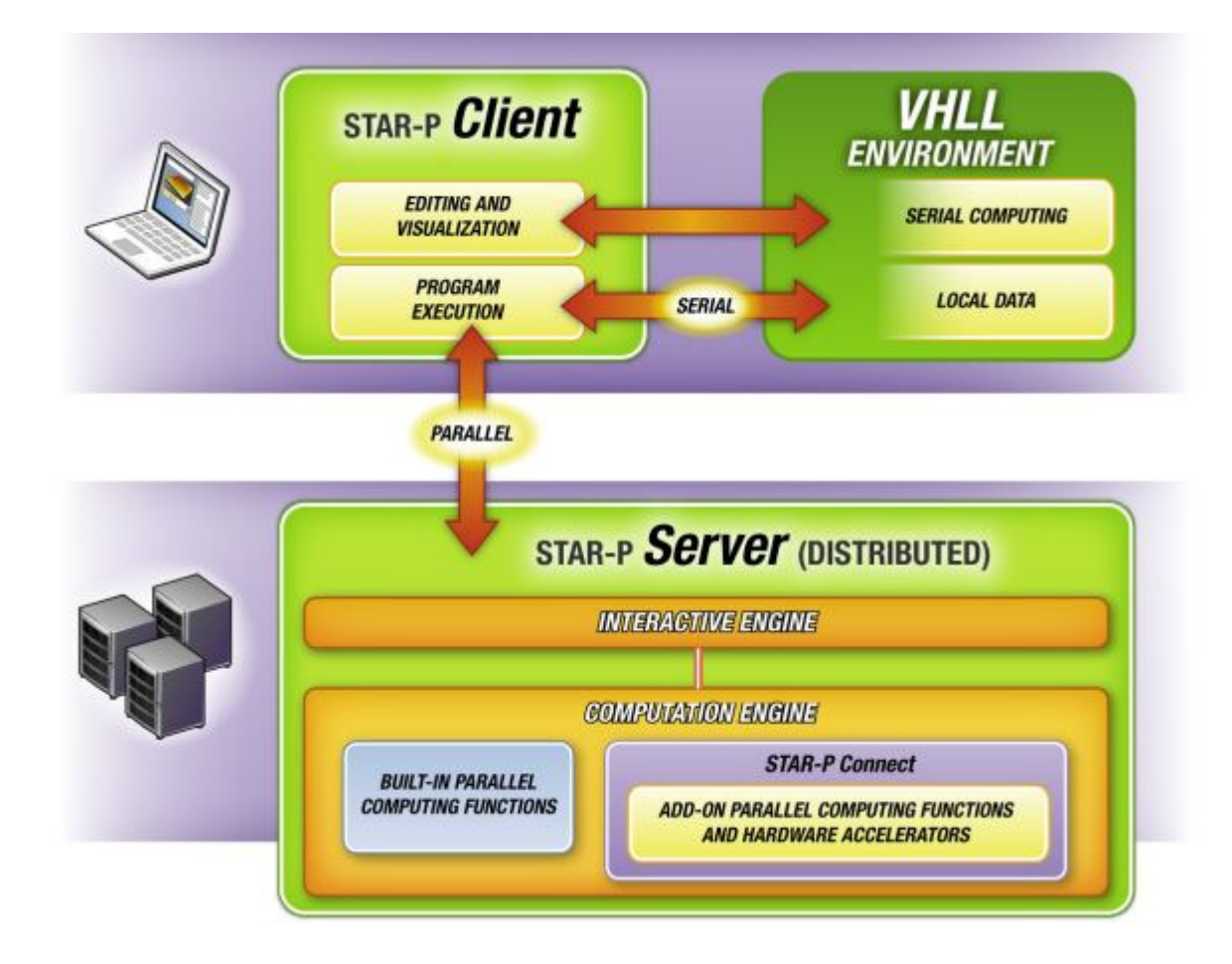

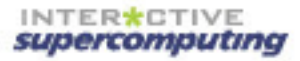

 $\star$ 

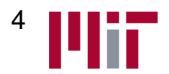

Multilingual Computing

• As ISC built the multilingual platform, what did we learn?

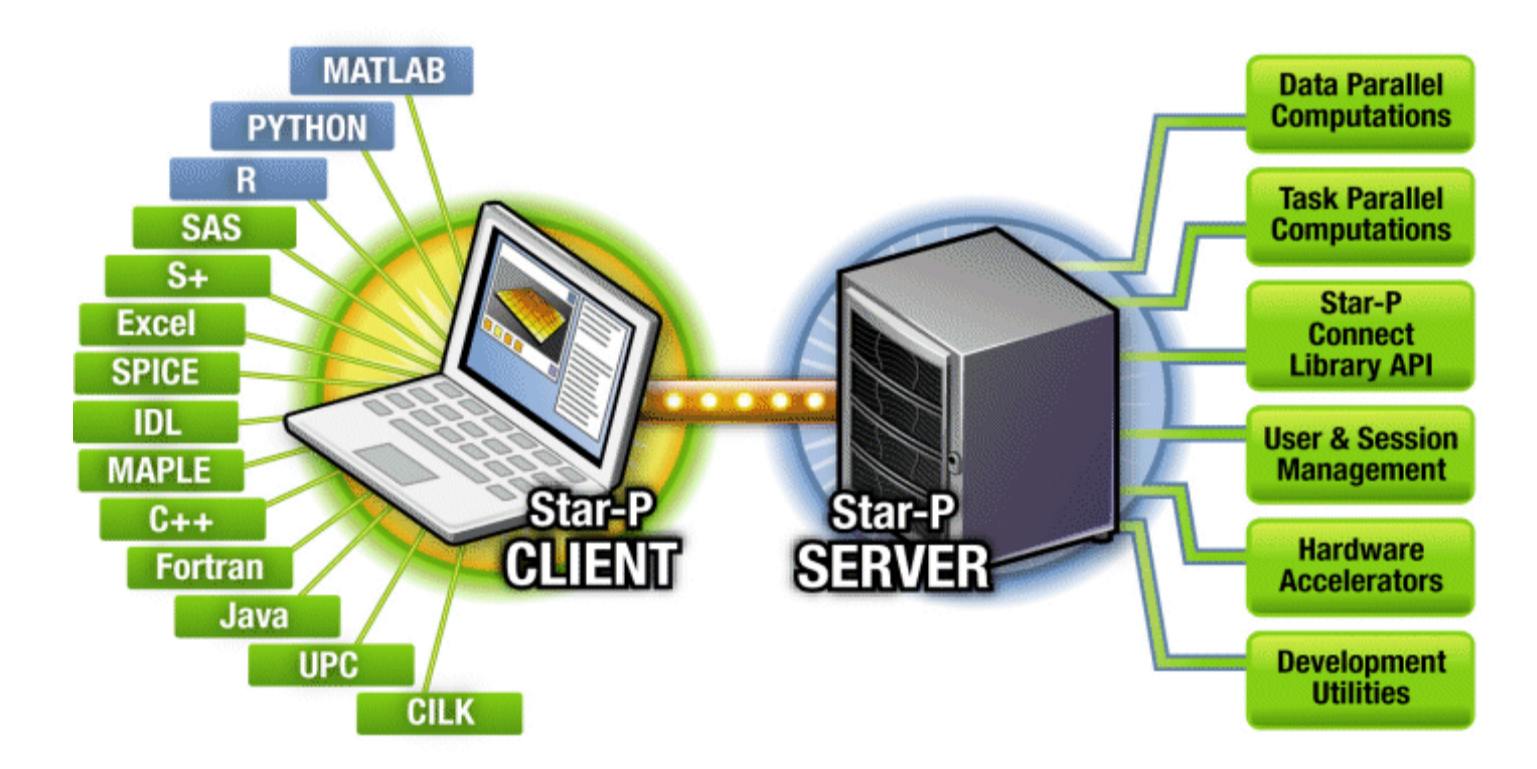

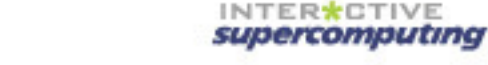

 $\star$ 

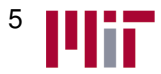

# Multilingual Computing

• As ISC built the multilingual platform, what did we learn?

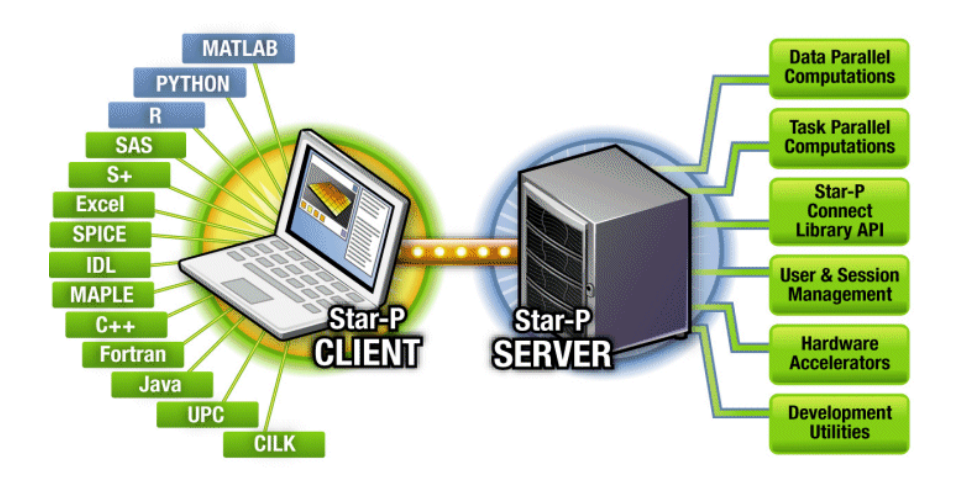

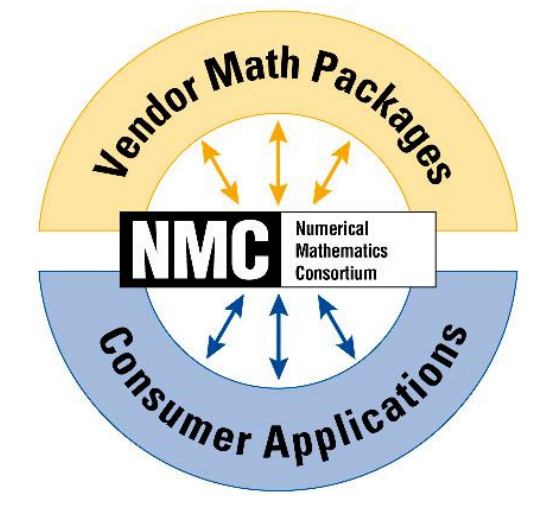

- $\bullet$ All languages sort of the same
- All languages sort of different  $\bullet$ 
	- –Time is ripe for standards
	- – MATLAB® historical shining leader in floating point, IEEE 754, now time to go beyond floating point.

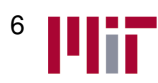

## Research @ISC

•Stream processing

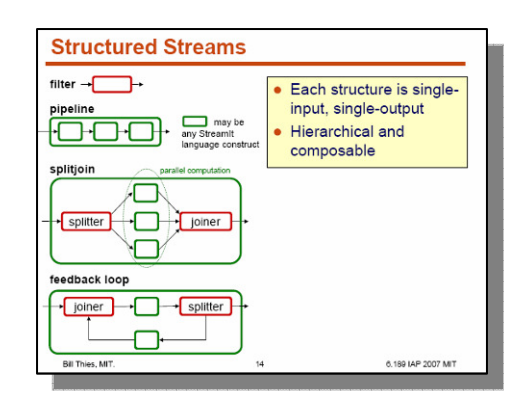

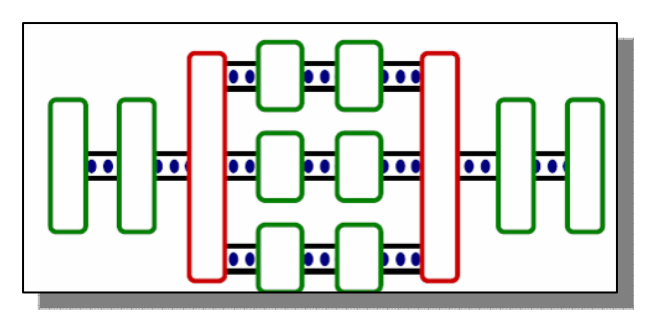

#### **Saman Amarasinghe: StreamIt**

•Hardware Accelerators: FPGAs, GPUs

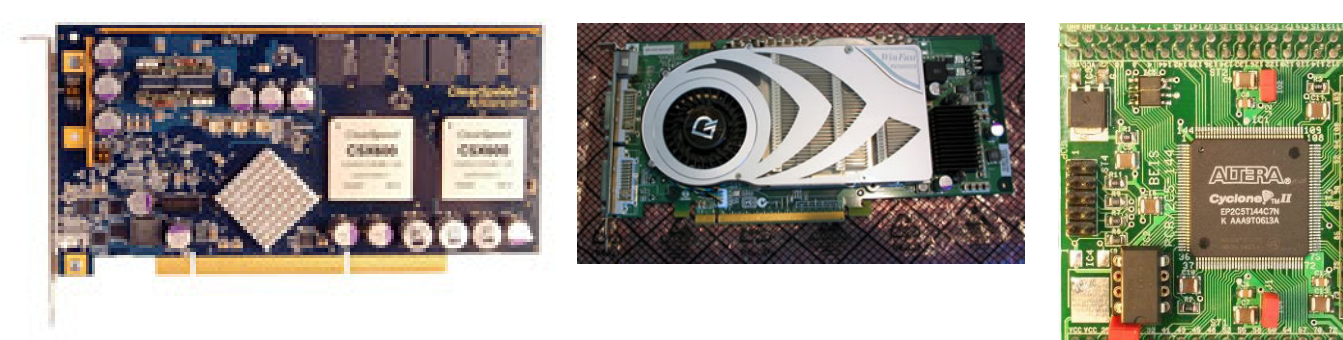

supercomputing

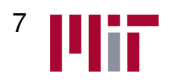

**Pictures of ClearSpeed, NVIDIA, and ALTERA hardware courtesy of the web**

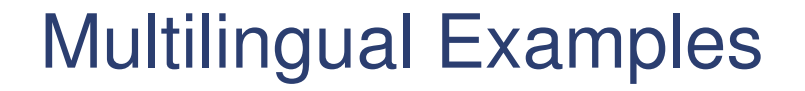

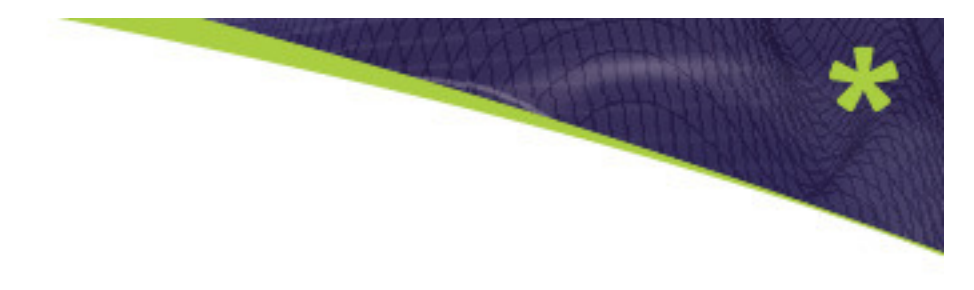

•Wigner's Semicircle Law

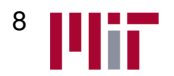

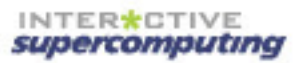

#### Example: Star-P with the M language of Mathworks MATLAB®

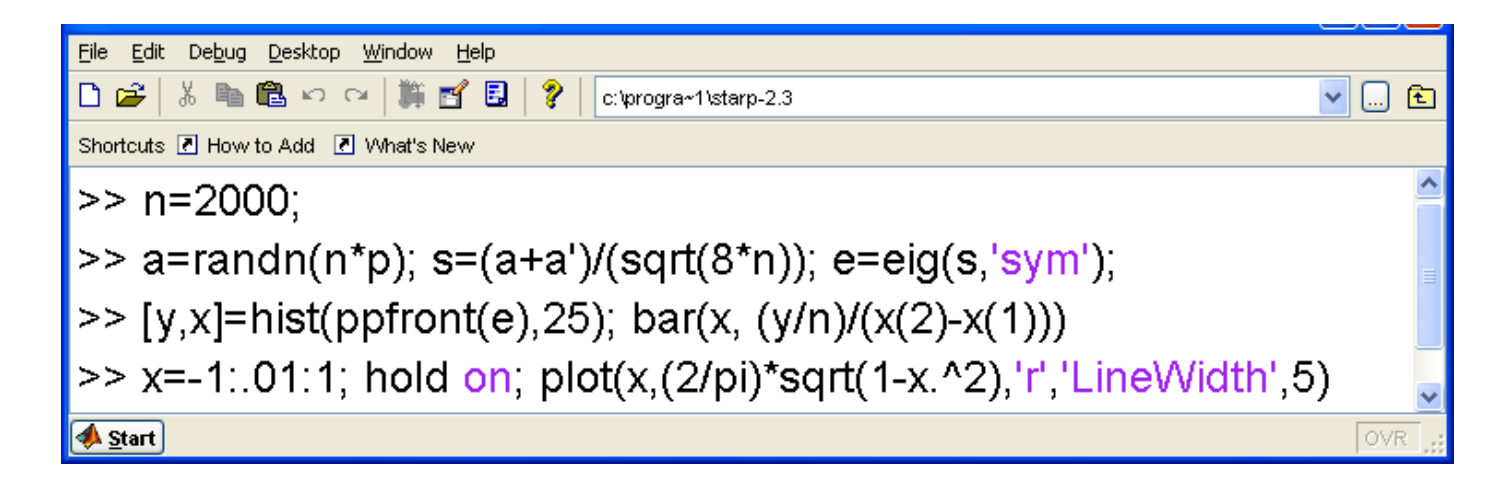

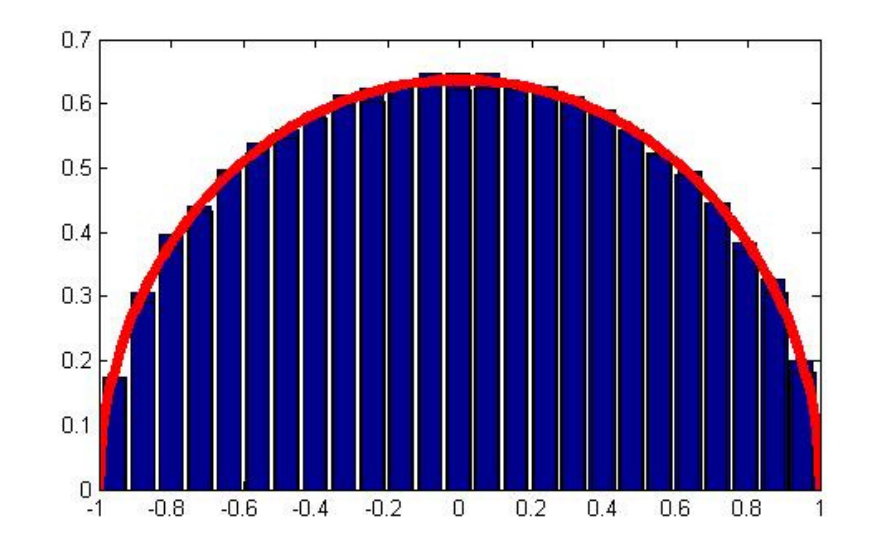

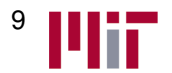

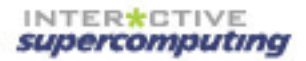

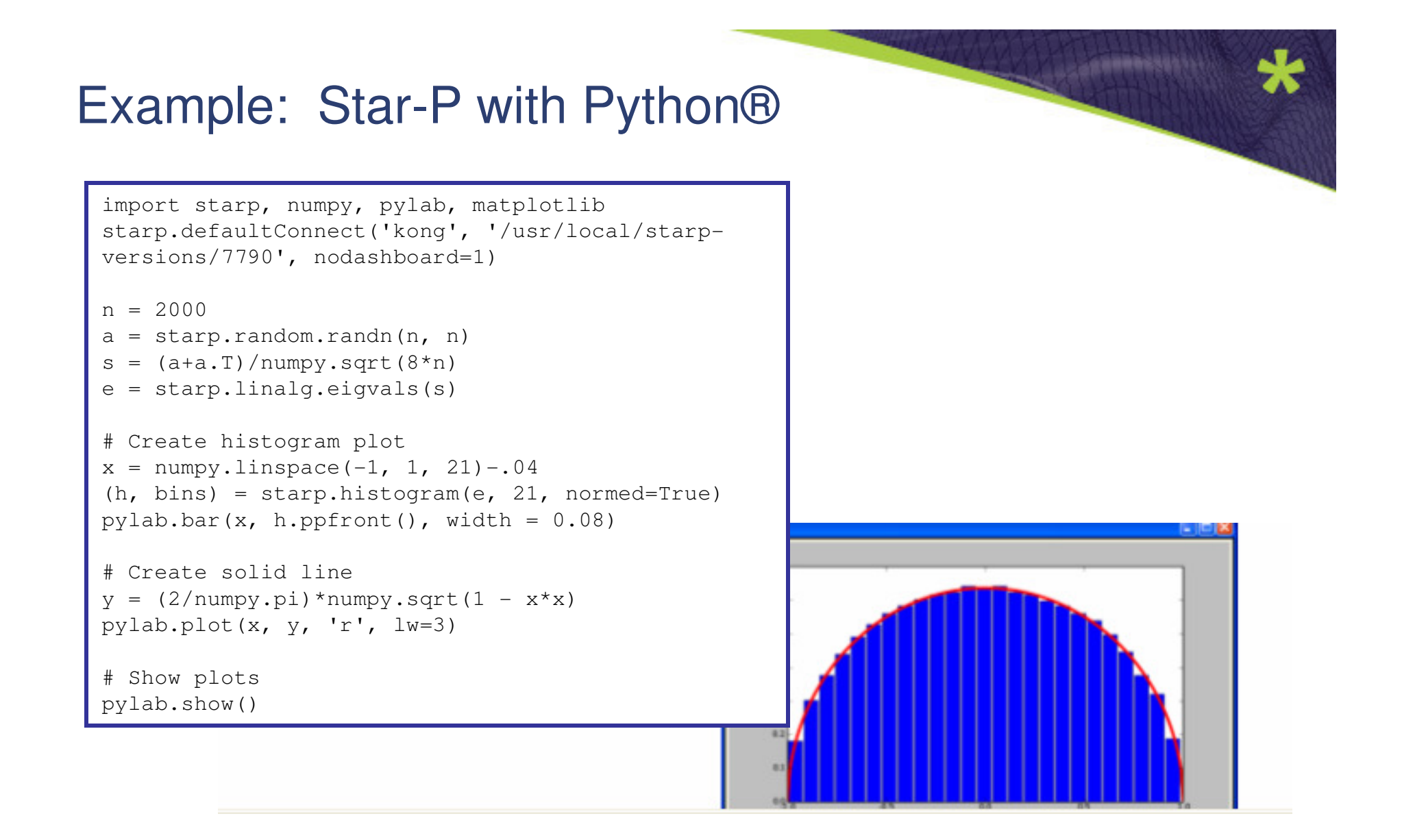

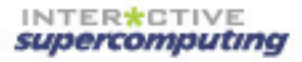

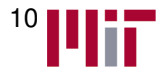

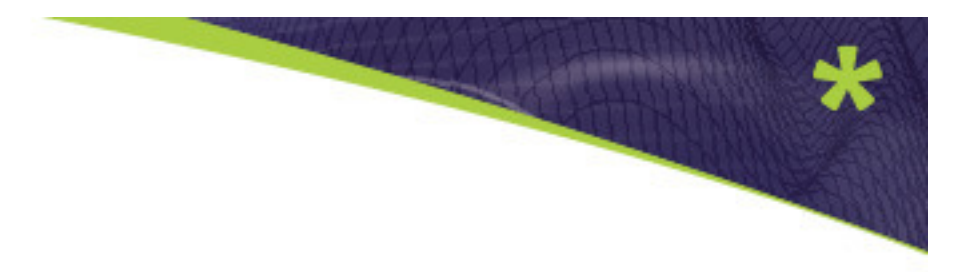

## Example: Star-P with R®

( In Development )

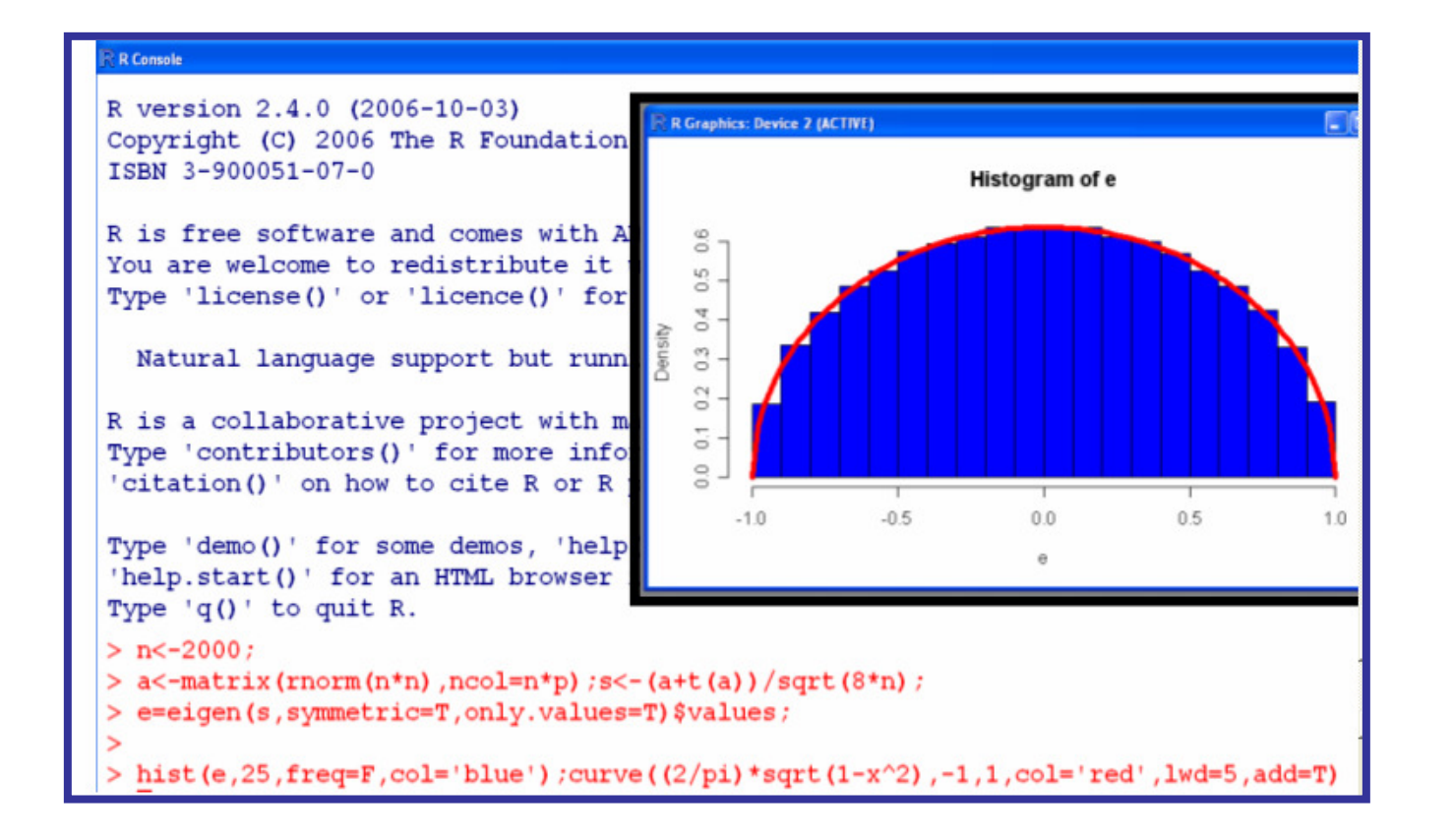

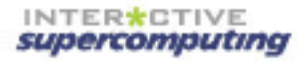

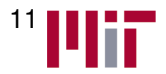

### Example: Star-P with Mathematica®

( In Development )

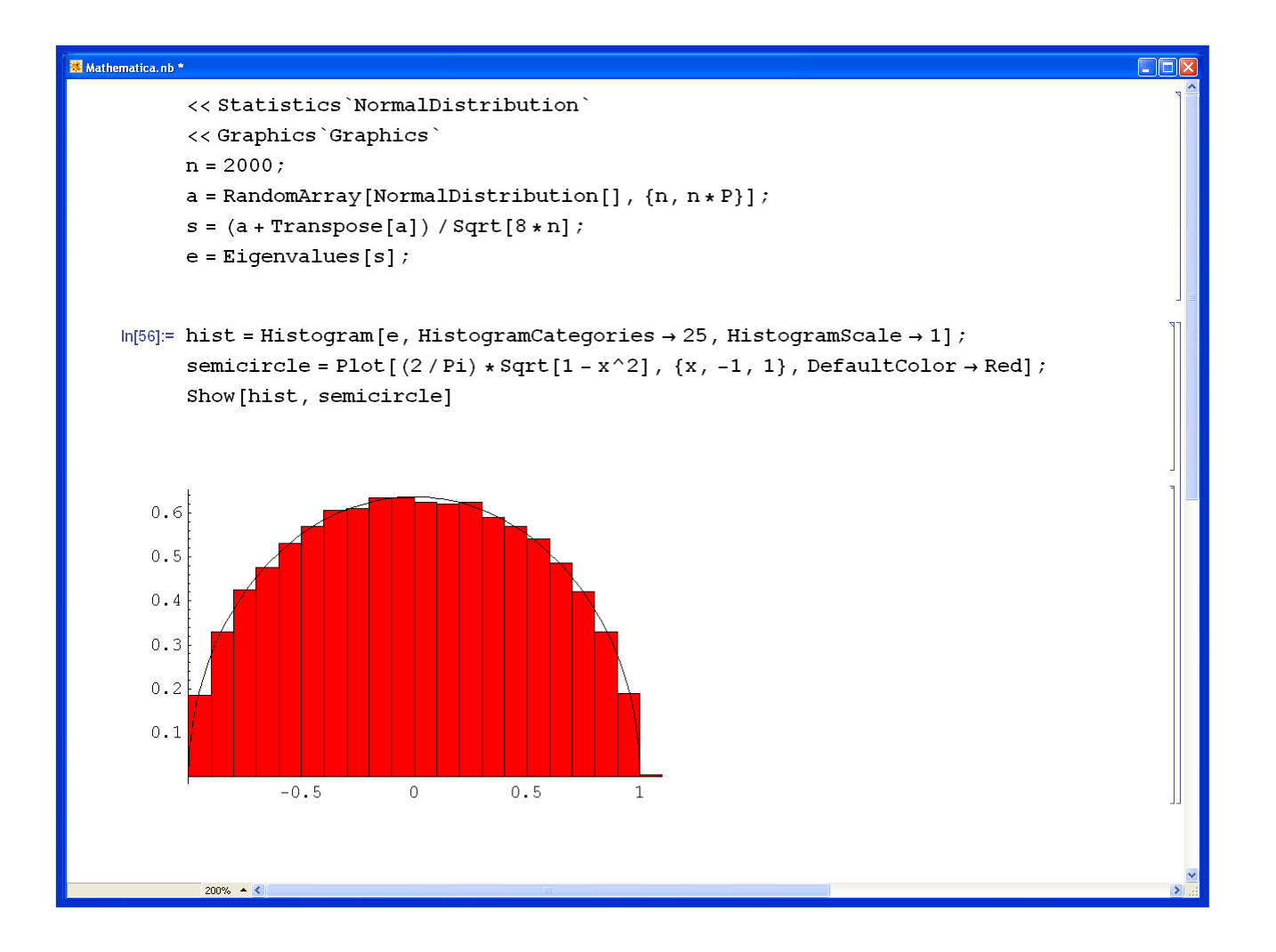

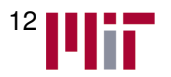

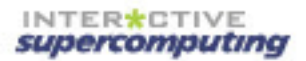

# The need for language standards

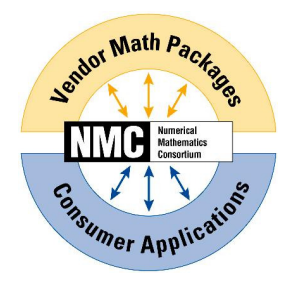

**The views here are my own at the moment and not that of ISC or the NMC, but based heavily on what I have learned from the experience of these groups**

The "transparent market" for high level languages

#### **IEEE 754 story for floating pointNeeds repetition for library functions**

#### **Goals**

- 1. Some mathematical standards are set by mathematics e.g. prod([])=1 other answers just wrong
- 2. Some standards are arbitrary and some committee ought to fix
- 3. Some should allow for a portfolio of solutions, nobody should dictate and users should be able to readily compare
- main point: more information

**Optimization is my "poster child"example. Need a consumer magazine style comparison.**

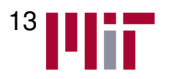

Cholesky: upper or lower?

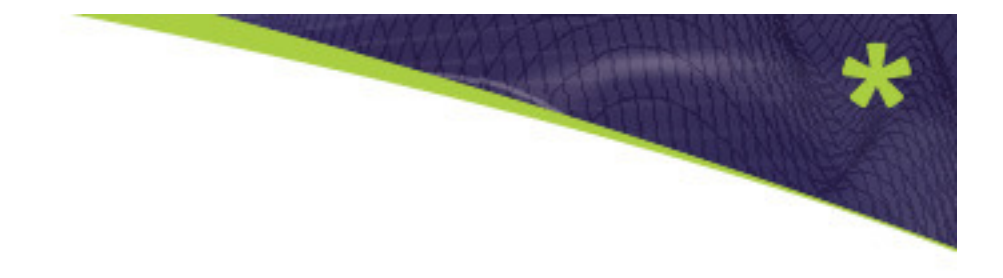

### Answer: It doesn't matter of course, but

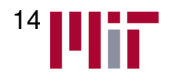

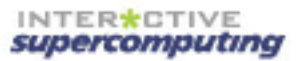

# Cholesky: upper or lower?

# Answer: It doesn't matter of course, but

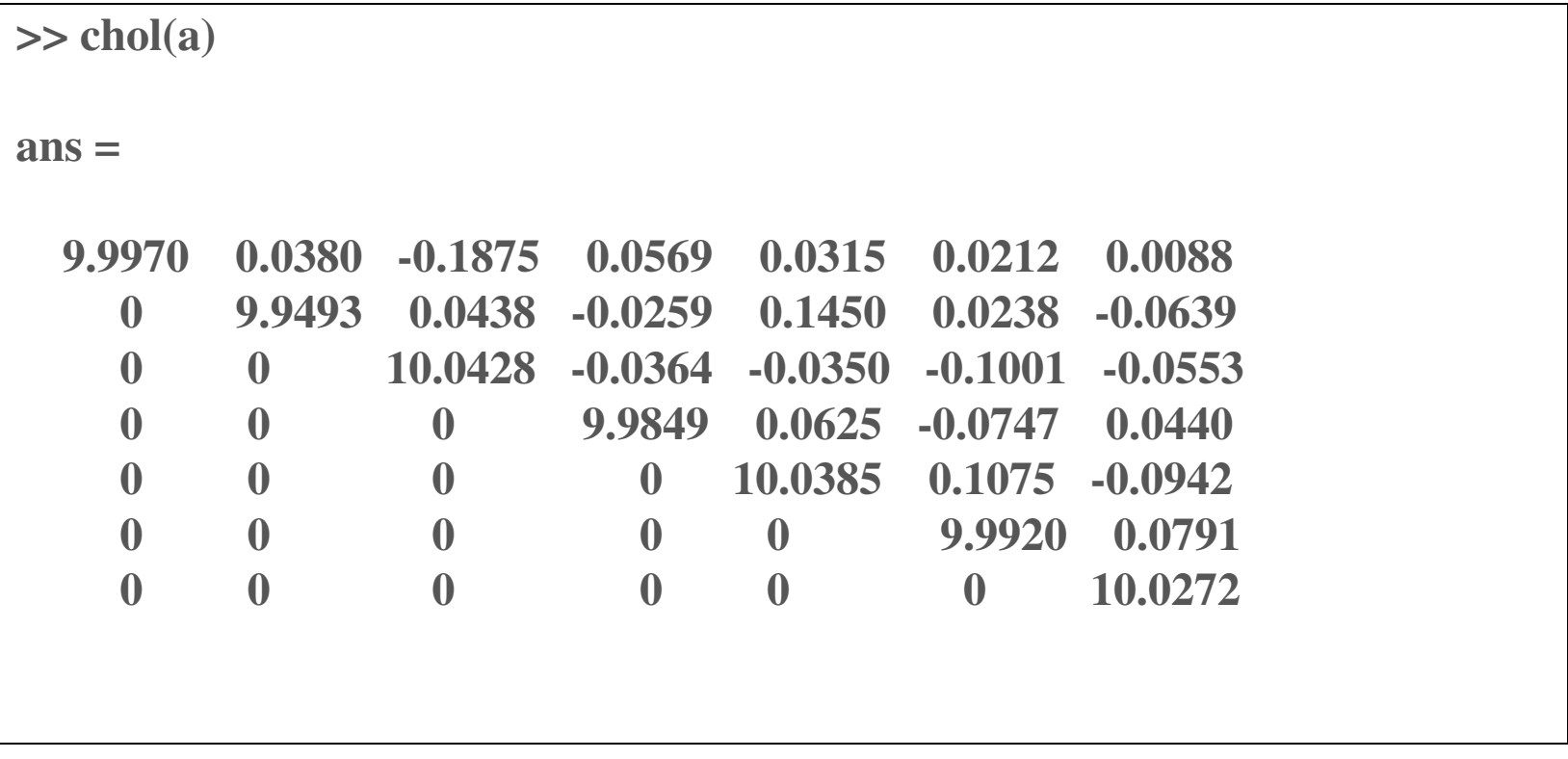

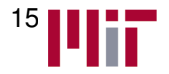

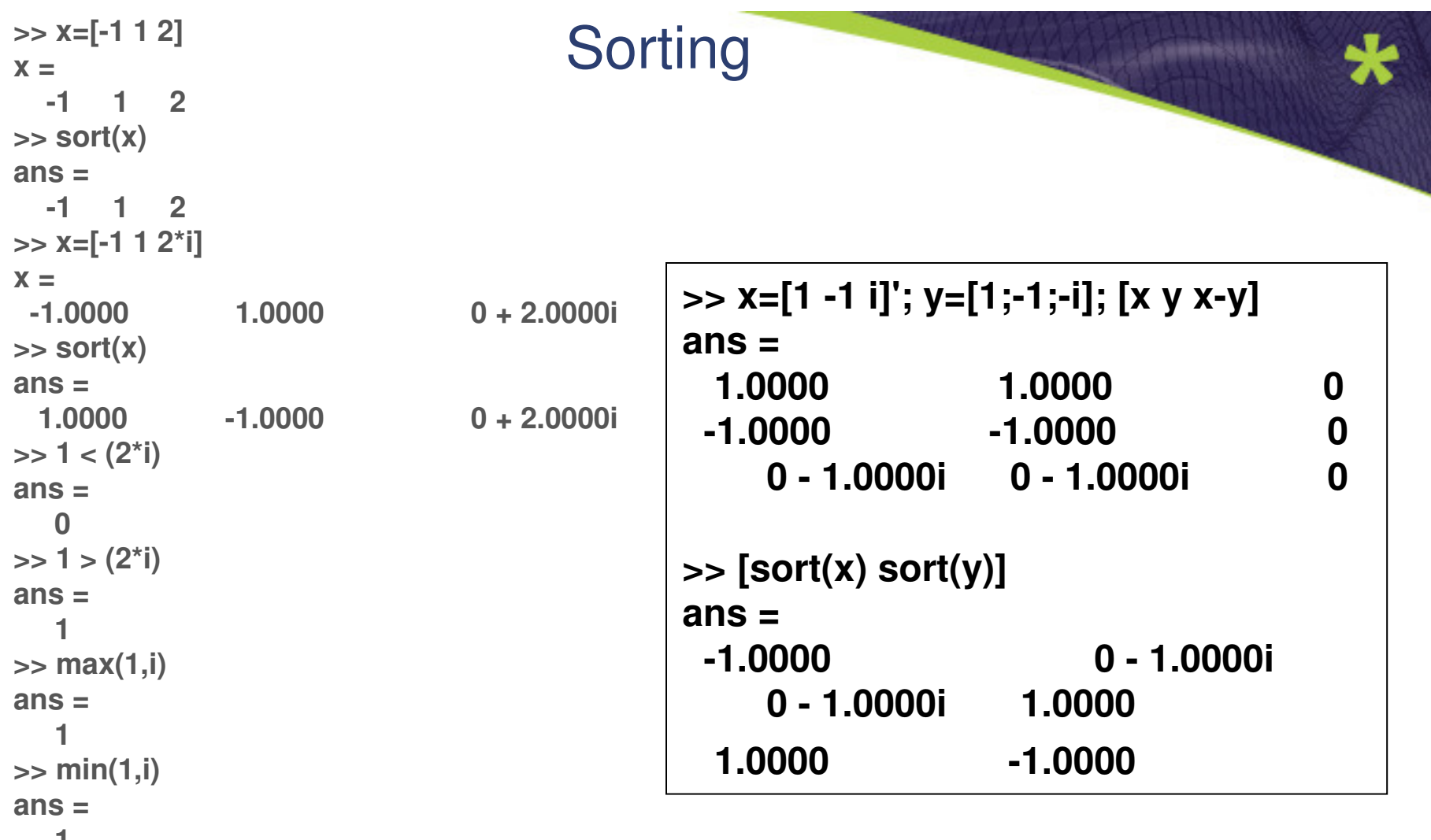

 **1 >> max(i,1)ans = 0 + 1.0000i>> min(i,1)ans =0 + 1.0000i**

**>> a=[-2 -1 1 2 3 ]; roots(poly(a))' ans =3.0000 -2.0000 -1.0000 2.0000 1.0000**

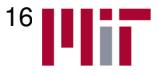

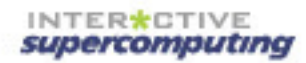

## Branch cuts

- • Arctan(i\*x) (for x large)pi/2 or –pi/2 ??
- • Standard proposes counterclockwise continuity

**>> atan( i \* 1e100 )ans = 1.5708 + 0.0000i>> atan( i \* 1e200 )ans =-1.5708 + 0.0000i**

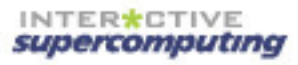

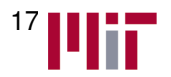

# **Conclusions**

- 
- Star-P Multilingual Platform–MATLAB®, Python®, R®
- All functionality available from all languages!
- Organizations want multilingual service, individuals often do not realize they can have choice, but the "download, next, next, next"languages are catching on
- Visit ISC at booth 370.

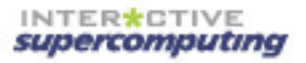

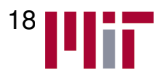